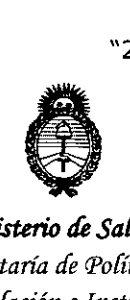

*!Ministerio áe Sa{uá Secretaria de Políticas, 'il.fgufación e Institutos A.N.M.A.T* 

# DiSPOSICIÓN W

 $7843$ 

BUENOS AIRES.

# 2 O JUL. **2016**

VISTO el Expediente Nº 1-47-3110-1667-16-4 del Registro de esta Administración Nacional de Medicamentos, Alimentos y Tecnología Médica (ANMAT), Y

#### CONSIDERANDO:

Que por las presentes actuaciones Corpomédica S.A. solicita se autorice la inscripción en el Registro Productores y Productos de Tecnología Médica (RPPTM) de esta Administración Nacional, de un nuevo producto médico.

Que las actividades de elaboración y comercialización de productos médicos se encuentran contempladas por la Ley 16463, el Decreto 9763/64, y MERCOSUR/GMC/RES. Nº 40/00, incorporada al ordenamiento jurídico nacional por Disposición ANMAT N° 2318/02 (TO 2004), y normas complementarias. ,

I Que consta la evaluación técnica producida por la Dirección Nacional de Productos Médicos, en la que informa que el producto estudiado reúne los requisitos técnicos que contempla la norma legal vigente, y que los establecimientos declarados demuestran aptitud para la elaboración y el control de calidad del producto cuya inscripción en el Registro se solicita.

Que corresponde autorizar la inscripción en el RPPTM del' producto .médico objeto de la solicitud.

1

"2016 - Año del Bicentenario de la Declaración de la Independencia Nacional"

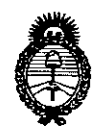

*9,{inisterio tú Sa(uá' Secretaria áe PoCítieas, 1Ifgufación e Institutos )l.:NM.)l. 'T*

# DISPOSIOIÓN W

 $2843$ 

Que se actúa en virtud de las facultades conferidas por el Decreto Nº 1490/92 Y Decreto N° 101 del 16 de diciembre de 2015.

Por ello;

I

 $\sqrt{1}$ 

**EL** ADMINISTRADOR NACIONAL DE LA ADMINISTRACIÓN NACIONAL DE

# MEDICAMENTOS,ALIMENTOS Y TECNOLOGÍA MÉDICA

#### DISPONE:

ARTÍCULO 10.- Autorízase la inscripción en el Registro Nacional de Productores y Productos de Tecnología Médica (RPPTM) de la Administración Nacional de Medicamentos, Alimentos y Tecnología Médica (ANMAT) del producto médico marca Omom, nombre descriptivo Sistema de cápsula endoscópica y nombre técnico Cámaras, Endoscópicas, de acuerdo con lo solicitado por Corpomédica S.A., con los Datos Identificatorios Característicos que figuran como Anexo en el ! ! ,<br>Լ Certificado de Autorización e Inscripción en el RPPTM, de la presente Disposición y que forma parte integrante de la misma.

ARTÍCULO 2º .- Autorízanse los textos de los proyectos de rótulo/s y de instrucciones de uso que obran a fojas 5 y 6 a 21 respectivamente.

l. ARTICULO 30.- En los rótulos e instrucciones de uso autorizados deberá figurar la  $\mathbf{I}$  , and the contract of the contract of the contract of the contract of the contract of the contract of the contract of the contract of the contract of the contract of the contract of the contract of the contract o leyenda: Autorizado por la ANMAT PM-136-171, con exclusión de toda otra leyenda no contemplada en la normativa vigente.

2

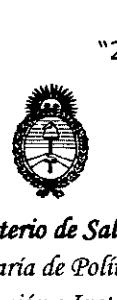

*!Ministerio* IÚ *SaCuá Secretaría !fePorítieas, ~Buración e Institutos* )lSv.:M.)I. *rr*

# DISPOSICIQN **N Q**

2843

ARTÍCULO 40.- La vigencia del Certificado de Autorización mencionado en el Artículo 10 será por cinco (5) años, a partir de la fecha impresa en el mismo.

ARTÍCULO 50.- Regístrese. Inscríbase en el Registro Nacional de Productores y Prqductos de Tecnología Médica al nuevo producto. Por el Departamento de Mesa de Entrada, notifíquese al interesado, haciéndole entrega de copia autenticada de la presente Disposición, conjuntamente con su Anexo, rótulos e instrucciones de uso autorizados. Gírese a la Dirección de Gestión de Información Técnica a los fines de confeccionar el legajo correspondiente. Cumplido, archívese.

Expediente N° 1-47-3110-1667-16-4

DISPOSICIÓN N°

mk

/-

*V'"*

78 k

**Dr.** ROBERTO LEDE Subadmlnlstrador Nacional **A..N.M.A.T.**

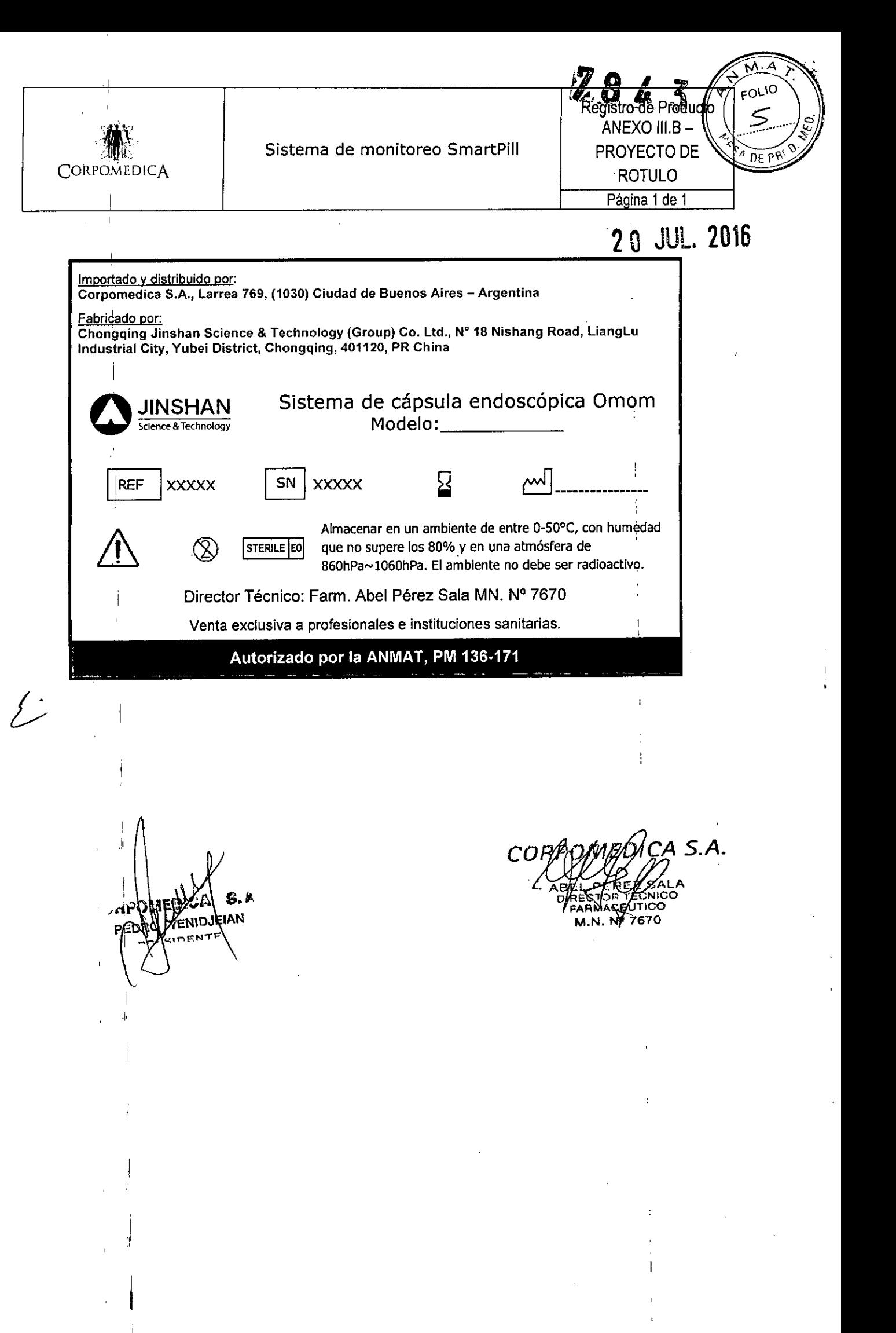

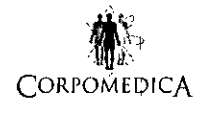

CORPOMEDICA Sistema de cápsula endoscópica

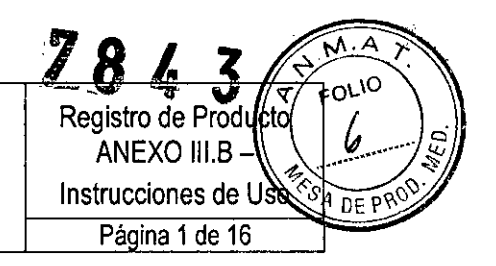

# **INSTRUCCIONES DE USO**

**Importado y distribuido por: Corpomedica S.A. Larrea 769, (1030) Ciudad de Buenos Aires - Argentina Fabricado por:** Chongqing Jinshan Science & Technology (Group) Co. Ltd., Nº 18 Nishang Road, LiangLu **Industrial City, Yubei District, Chongqing, 401120, PR China** Sistema de cápsula endoscópica Omom IINSHAN Modelo: \_ cience & Technology REF | XXXXX **STERILE** EO Almacenar en un ambiente de entre O-50°C, con humedad que no supere los 80% y en una atmósfera de 860hPa~1060hPa. El ambiente no debe ser radioactivo. Director Técnico: Farm. Abel Pérez Sala MN. N° 7670 <u>Venta exclusiva a profesionales e instituciones sanitaria</u> Autorizado por la ANMAT, PM 136-171

## DESCRIPCIÓN

El sistema de cápsula endoscópica Omom@ permite la examinación de las enfermedades del tracto gastrointestinal. Luego de ser ingerida por el paciente, la cápsula se moverá por su tracto gastrointestinal, tomará fotos y transmitirá las imágenes en tiempo real, de manera inalámbrica, a un grabador que porta el paciente. Una vez finalizado el estudio, el médico podrá descargar la información a una computadora que posea el software para procesamiento de imágenes de cápsula endoscópica.

### COMPONENTES DEL SISTEMA

#### **Cápsula**

Se utiliza para tomar imágenes, codificarlas, modularlas y transmitirlas al grabador a través de un módulo transceptor. Consiste en una cámara, un sistema de encendido y un transmisor inalámbrico, en una carcasa de polímero médico.

L cápsula es controlada por el interruptor magnético dentro de la cubierta del packaging. Luego de ser extraído de su envase, la cápsula comienza a trabajar con flashes de LED a una frecuencia de 2 veces por segundo.

Al colocar la cápsula en su envase, con el logo de Omom para arriba y con la tapa cerrada, la cápsula se apaga.

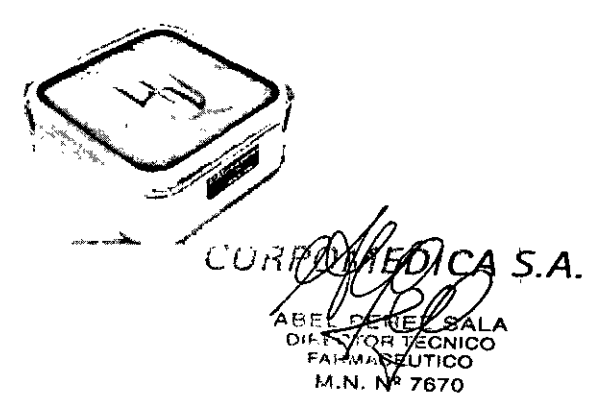

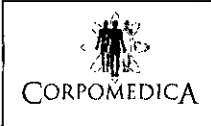

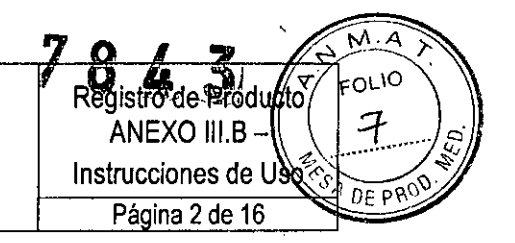

#### Precauciones:

- Mantener alejado de campos magnéticos altos .
- ; La temperatura de trabajo deberá ser de entre 5°C-40°C.
- ,No abrir dos cápsulas con el mismo canal en forma simultánea a una corta distancia, ya que interferirán entre sí.

#### **Grabador**

El grabador se utiliza para recibir, procesar y almacenar las imágenes transmitidos por la cápsula. Se trata de una antena que recibe y transmite señales, una grabadora que procesa la información de las imágenes, un banco de memoria que almacena información y una batería de litio. El paciente lo lleva puesto mediante un cinturón.

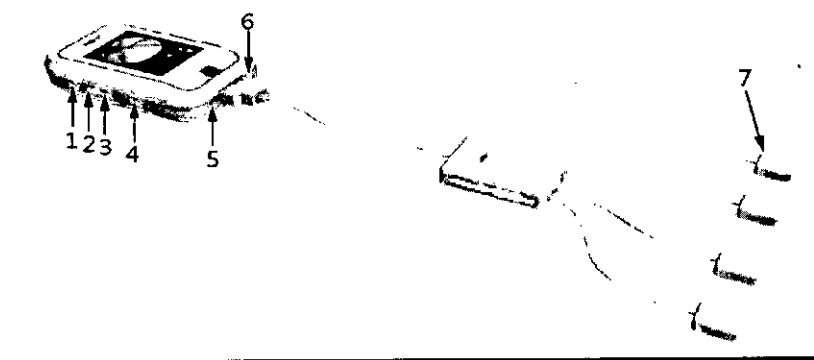

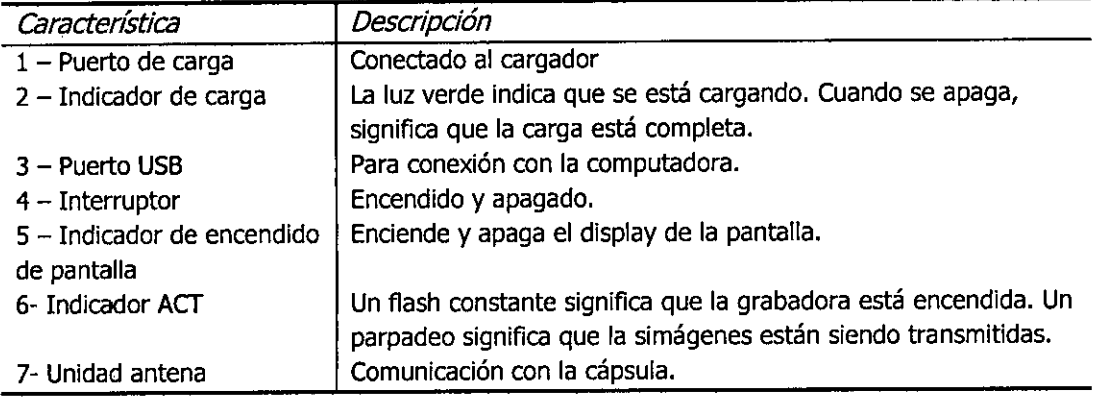

#### **Indicador de batería**

Se muestra en la pantalla

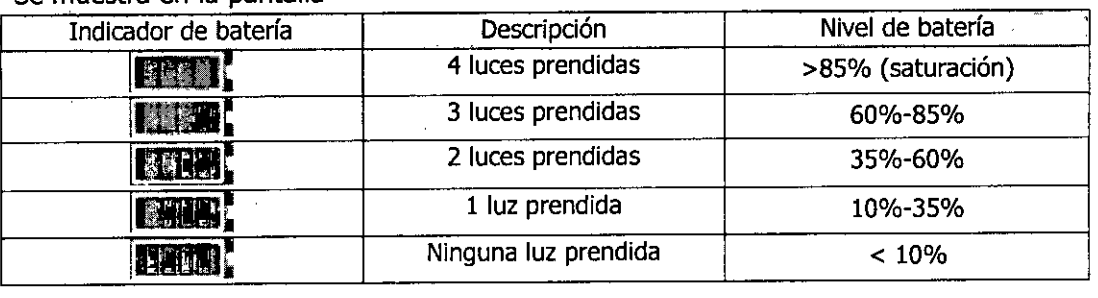

PEI

*COR***AFCTOR** FARMACE Ωרדו M.N. Nº 7670

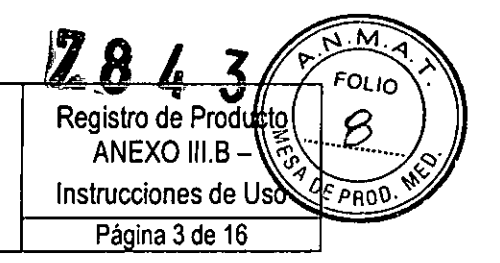

# **Indicador ACT (ACT)**

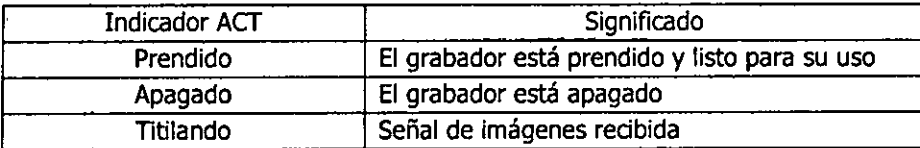

#### **Indicador CHG**

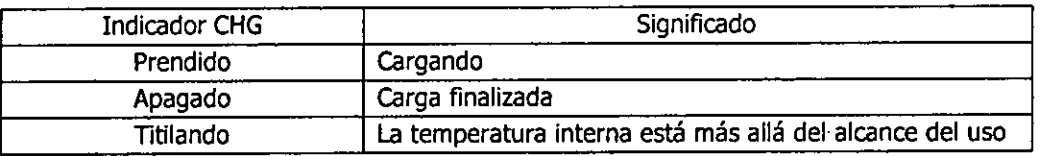

#### **Indicador sonoro**

Este indicador se utiliza para enviar advertencias.

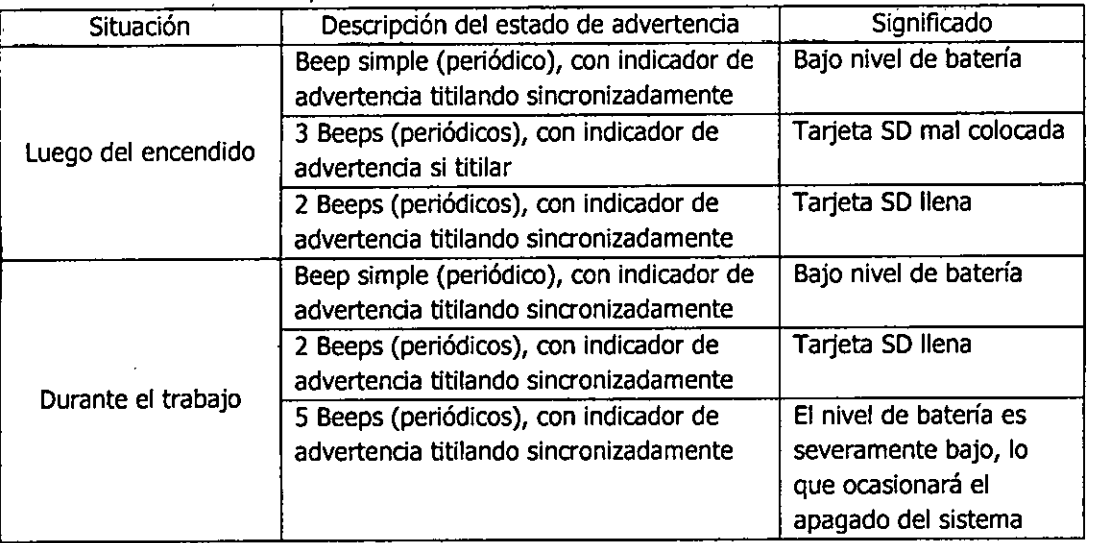

# Estación de imágenes

Las funciones de la estación de imágenes son las siguientes:

- Completar la información del paciente y descargar el SN de la cápsula antes de la examinación.
- Lanzar el monitoreo en tiempo real y los arreglos de los parámetros de la cápsula durante el estudio.
- Exportar la información de las imágenes del grabador luego del estudio y luego analizarlas, firltrarlas y realizar un diagnóstico. Por último, permite imprimir un reporte.

*Nota: El software para procesamiento de imágenes debe estar autorizado. La resolución del display del software soporta 1024 x* 768 *píxeles y la calidad del color es* 32 *bits.*

**Accesorios** NIOJE AΝ

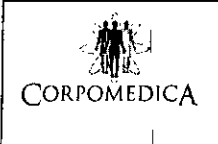

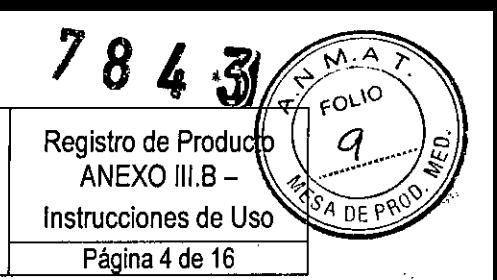

### **Adaptador de poder**

El adaptador de poder está especificado como una parte del sistema, que se utiliza para cargar la batería incorporada del grabador.

Posee un extremo para entrada y el otro como salida. Desenchufar cualquier extremo puede cortar la electricidad en caso de emergencia.

Las especificaciones son las siguientes:

- P/N: 9NA0251601
- AC input: lOO-240Vac, 1.0-0.6A, 50-60Hz
- $\bullet$  DC output: 5V  $-$  5A MAX (25w MAX)

#### *Advertencia:*

*No desconecte el adaptador sin permiso.*

I *No tocar el adaptador de poder con manos mojadas o ponerlo en líquido. No aplicar este adaptador de poder en otros equipos.*

#### **Cable de datos**

Permite conectar el grabador con la computadora para descargar la información.

#### INDICACIONES

Este producto permite el diagnóstico de enfermedades del tracto gastrointestinal, en , especial para los casos que figuran a continuación:

- Sangrado GI oscuro o anemia ferropénica
- I Sospecha de enfermedad de Crohn
- Sospecha de tumor de intestino delgado
- Monitoreo de síndrome de pólipo de intestino delgado
- Síndrome de indigestión dudoso o incontrolable (enfermedad celíaca, etc.)
- Examinación de deficiencia en la mucosa del intestino delgado, relacionada con
- el uso de drogas antiinflamatorias no esteroideas.
- Pacientes que tienen la necesidad de descartar clínicamente enfermedades del intestino delgado.

*Advertencia: los pacientes con pólipos o tumores de intestino delgado pueden tener obstrucciones que impidan la expulsión de la cápsula, necesitando una cirugía para su* , *extracción. Por lo tanto, el procedimiento debe estar consensuado con pacientes que sean aptos para cirugía.*

### CONTRAINDICACIONES

Los siguientes casos podrían requerir mayores precauciones al utilizar este producto (contraindicaciones relativas):

- Obstrucción, constricción o fístula del tracto gastrointestinal sospechada.
- Pacientes con marcapasos implantados u otros dispositivos electrónicos.
- Pacientes con disfagia

56 A MEDICA 6.rd

 $\overline{\mathcal{L}}'$ 

**ABEL PER \_ SALA DIRECTOR TECNrco FARMACEUTICO** t~I\I. ~!' **¡e70**

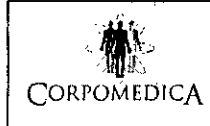

Realstro de Prodíl ANEXO III.B Instrucciones de Usc  $DF P$ Página 5 de 16

- Pacientes menores de 18 años o mayores de 70, así como pacientes con enfermedades patológicas
- Mujeres embarazadas

Los siguientes casos están prohibidos para la utilización de este producto (contraindicaciones absolutas):

• Pacientes que no pueden ser operados o se niegan a una cirugía abdominal.

# EFECTOS ADVERSOS

Diversas aplicaciones clínicas sugieren que el estudio con cápsula endoscópica es seguro y confortable, aunque en algunos estudios individuales se observan efectos adversos inesperados o no prevenibles. Entre otros:

- Alergia al material (polímero)
- Sangrado o perforación (tardía o instantánea) durante el estudio
- Cambios patológicos inesperados o no prevenibles durante el estudio
- La cápsula no puede ser descargada
- Palla en el estudio

# AVISOS DE SEGURIDAD

En las diferentes áreas del manual se observan diferentes avisos relacionados con la seguridad a los que deberá prestarse especial atención, a fin de utilizarlos correctamente.

- Advertencia: presenta daño potencial para el cuerpo que, de ser inevitables, podrían crear heridas en el cuerpo humano.
- Precaución: existe daño potencial del equipamiento, que, de ser inevitable, podría dañarlo.
- Nota: es un recordatorio de especialidades e información adicional.

# ASUNTOS DE SEGURIDAD EN LA MANIPULACIÓN CLÍNICA

El producto deberá ser utilizado por personal médico calificado que han llevado a cabo entrenamientos médicos profesionales.

### ADVERTENCIAS

- Pacientes con tumores y pólipos de intestino delgado podrían tener obstrucción y la cápsula podría no ser expulsada, lo que requeriría tratamiento quirúrgico. Por lo tanto, el procedimiento del sistema debe llevarse a cabo con el consentimiento de los pacientes que son aptos para cirugía.
- Pacientes con enfermedades tales como malformaciones congénitas del tracto digestivo, divertículos de intestino delgado y obstrucción del tracto gastrointestinal podría impedir que la cápsula sea expulsada. A fin de curar la enfermedad primaria, el paciente necesitará cirugía, pero los gastos quirúrgicos deberán quedar a cargo del paciente, dado que no se trata de un efecto secundario del producto.
- Grandes cantidades de aplicaciones clínicas indican que la examinación
	- endoscópoca con la cápsula es segura y confortable, aunque individualmente

*t*

 $S.A.$ COF

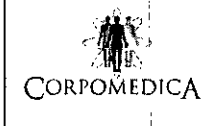

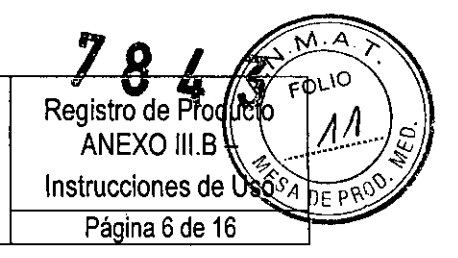

puedan observarse efectos adversos imprevistos o inevitables, como los descriptos en el apartado "Efectos adversos".

Como una gran cantidad de agua se descarga durante la limpieza intestinal, el paciente podrá observar reacciones adversas tales como deshidratación y desbalance electrolítico. Por lo tanto, se deberán utilizar las drogas estrictamente según las instrucciones.

No carque el equipo durante la examinación, ya que podría interrumpirse la señal.

Utilizar únicamente el cargador provisto con el equipo, a fin de asegurar la <sup>I</sup> seguridad de la batería, así como alargar su vida útil.

- Remover las baterías primarias cuando el equipo no se utilice por un tiempo. El goteo de la batería resultaría en un riesgo inaceptable.
- o <sup>I</sup> Para evitar el riesgo de shock eléctrico, este equipo deberá ser conectado solamente con una red eléctrica de suministro con conexión a tierra.
- o No desensamblar el adaptador sin permiso.
- No tocar el adaptador de poder con manos mojadas ni ponerlo dentro de agua.
- No aplicar este adaptador de poder a otros equipos,
- La línea de poder deberá estar de acuerdo con los estándares locales.
- La cápsula está diseñada para un único uso. No debe reutilizarse.
- Debe ser mantenido en un ambiente de entre 0-50°C. La humedad no debe superar los 80%. El ambiente no debe ser radioactivo.
- o Debe ser mantenido fuera del alcance de los niños.
- o El envase externo no debe estar dañado durante el almacenamiento. Si se encuentra abierto o dañado, no utilizar.
- · Debe ser utilizado inmediatamente luego de ser abierto. Para los no utilizados luego de ser abiertos, deben ser esterilizados antes de su uso.
- La vida útil del producto es de 14 meses. Una vez pasada la fecha de ~encimiento, debe ser descartado.
- Debe ser mantenido en una atmósfera de 860hPa~1060hPa.

# INSTRUCCIONES DE USO

# Descarga de la información del producto

Antes de utilizar el grabador, el número de serie de la cápsula debe ser descargado en el grabador a través del software; de lo contrario, el producto no puede trabajar correctamente.

Método uno:

DICA.

YENIDJEIAN

**S** ...

- Conectar el grabador a la computadora con un cable de datos USB.
- Encender el grabador.
- Correr el software, clickear "Function\Channel Setting" (Configuración de Función/Canal) y luego tipear el SN de la cápsula.
- Si dice "Command send success" (Envío de comando exitoso), la informaci 'pn del producto ha sido enviada al grabador; si dice "Incorrect capsule S/N!" (S/N de cápsula incorrecto), coloque el número de serie correcto.

CORP ARMAC **M.N. Nº 7** 

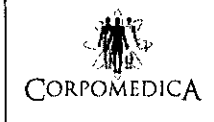

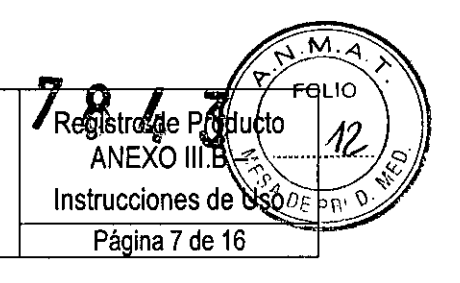

## Método Dos:

Para referencia, leer el apartado "Preparación del sistema".

### Carga de batería

- El grabador incluye una batería incorporada de litio, por lo que debe cargarse antes de su uso. Se deberá utilizar el adaptador de aplicación específico. Apagar el grabador y extraer el cable USB mientras la batería se carga.
- Tiempo de carga completa:  $8\pm1$  horas.
- Se recomienda cambiar la batería luego de 500 procedimientos o luego de dos años.
- Cuando el equipo no se utiliza, se deberá cargar la batería regularmente una vez por mes (carga completa, sin necesidad de descargarlo antes).

#### *Advertencia:*

- *• No cargue el equipo durante la examinación, ya que podría interrumpirse la señal.*
- *• . Utilizar únicamente el cargador provisto con el equipo, a fin de asegurar la seguridad de la batería, así como alargar su vida útil.*
- *• Remover las baterías primarias cuando el equipo no se utilice por un tiempo. El , goteo de la batería resultaría en un riesgo inaceptable.*
- *• Para evitar el riesgo de shock eléctrico, este equipo deberá ser conectado solamente con una red eléctrica de suministro con conexión a tierra.*

### Preparación del paciente

Los médicos deben confirmar si el paciente es apto para ser examinado por este tipo de estudio. Se deben descargar las contraindicaciones.

*Advertencia*

*Lospacientes con malformaciones congénitas del tracto digestivo, divertículos en intestino delgado u obstrucciones del tracto digestivo, etc. podrían no ver la expulsión de la cápsula si se hicieran el estudio. En ese caso, deberán ser operados para tratar suSenfermedades primarias.*

- 1. Dieta y precauciones
	- Dos días antes del estudio, el paciente debe consumir alimentos de bajo residuos y semi líquidos (como avena y leche). Deberá consumir menos. vegetales y frutas y comida aceitosa.
	- Se prohíbe fumar 24hs antes del estudio y durante el mismo.
	- Se debe iniciar el ayuno la noche anterior al estudio.
	- Se debe preparar para la limpieza intestinal previa a la examinación.

# 2. Limpieza intestinal

- *Nota*
	- La limpieza intestinal impactará directamente en la calidad de la imagen *grabada por la cápsula endoscópica. Elpaciente debe cooperar con el profesional, siguiendo sus instrucciones.*

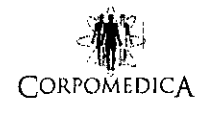

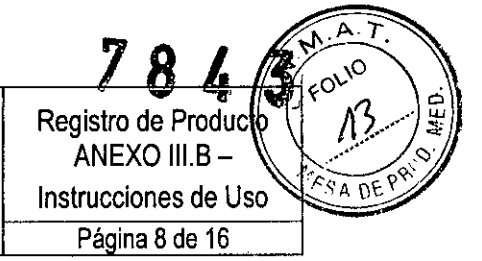

*• Para reducir la influencia de la secreción gastrointestinal en el diagnóstico, se debe reducir el lapso entre la compleción de la limpieza intestinal y la realización del estudio.*

**El** paciente comienza a limpiar el sistema digestivo antes de tragar la cápsula. Todas las drogas clínicas para la limpieza del intestino pueden utilizarse. Se recomienda Polietilenglicol Electro libre de sulfatos.

*Advertencia: Como una gran cantidad de líquido se descarga durante la limpieza intestina!, el paciente debe tener en cuenta los posibles eventos adversos como deshidratación y desbalance electrolítico. Por lo tanto, se debe usar la droga apropiada siguiendo estrictamente las instrucciones.*

### Preparación del eguipamiento y accesorios

Preparar los siguientes artículos:

- 'Cápsula
- Grabador
- Cinturón
- 'Agua bebible y guantes estériles

Chequear que el equipamiento y los accesorios pueden funcionar normalmente:

- Mantener el sistema lejos de fuentes magnéticas de alta intensidad y campos <sup>I</sup> eléctricos.
- Asegurarse de que la cápsula se encuentra dentro del período de garantía (la fecha de fabricación de la cápsula se encuentra en la parte inferior de su ,envase y dura 14 meses).
- Asegurarse de que el software pueda ser logueado correctamente.
- Asegurarse de que la grabadora empiece correctamente y que el volumen es adecuado.

#### Preparación del sistema

- Conectar el grabador y la estación de trabajo de imágenes con el cable USB. Iniciar el grabador.
- Loguearse en el software de procesamiento de imágenes. Hacer c1ick en "System Preparation" (Preparación del Sistema).
- Ingresar los datos del paciente y completar la preparación del sistema como de , va indicando.
- Una vez completa, cambiar a la interfase de monitoreo en la estación de trabajo.

### Cinturón para grabador

• Colocar el cinturón para el grabador al paciente.

### Ingestión de la cápsula

COR. A,. IM.N. Nº

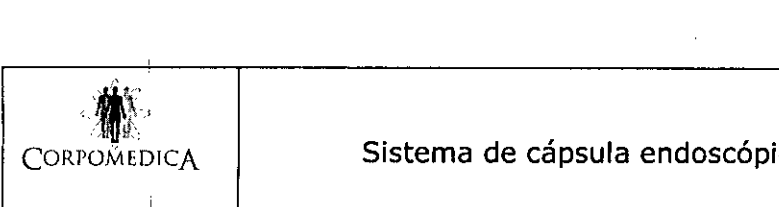

Registro de Producto ANEXO III.B Instrucciones de Use  $nF$ Página 9 de 16

- 1. Abrir el envase de la cápsula e indicar al paciente que retire la cápsula luego de colocarse guantes estériles.
- 2. Pedir al paciente que saque fotos, apuntando la lente a su cara
- 3. Pedir al paciente que coloque la cápsula en su boca. La imagen de la boca por la cápsula debe ser vista claramente en la interfase de monitoreo.
- 4. <sup>i</sup> Permitir al paciente tomar un poco de agua para facilitar el tragado de la cápsula. No se debe morder la cápsula para evitar rayaduras en la lente.
- 5. Observar en tiempo real el cambio de imágenes en la interfase de monitoreo luego de tragar la cápsula. Si la imagen se congela, la cápsula se encuentra <sup>I</sup> probablemente en el esófago. En ese caso, indique al paciente que tome más agua.

*Nota:*

- *• ,La cápsula sacará fotos <sup>a</sup> la velocidad de* 2 *imágenes por segundo. Las luces de .indicación ':4CT" en el grabador deben estar titilando.*
- *• Tomar una foto clara de la cara del paciente antes de que éste trague la cápsula, a fin de evitar confusiones en la información de los pacientes.*
- *• 'Cuando varios pacientes se realizan este estudio al mismo tiempo, la ingestión de la cápsula debe hacerse en forma individual.*
- *• Al monitorear varios pacientes al mismo tiempo, deben ingerir la cápsula en 'individualmente y conectar los grabadores en forma sincronizada a la misma computadora.*

# Luego de la ingestión de la cápsula

El procedimiento completo lleva alrededor de 8-12 horas y el paciente puede abandonar el hospital. Sin embargo, deben seguir las siguientes sugerencias:

- El paciente puede beber agua, pero debe evitar comer antes de que la cápsula llegue al íleo.
- Luego de que la cápsula llegue al íleo, el paciente puede comer comida incolora y seca, tales como pan y arroz, pero no debe beber agua.
- No deben realizarse movimientos violentos, a fin de evitar que el grabador sea impactado por movimientos repentinos.
- Evitar cualquier fuente de campo magnético de alta intensidad o campo eléctrico.
- El grabador no debe estar apagado durante el proceso de examinación.
- El grabador y el cargador no deben ser desensamblados o destruidos.
- El paciente debe prestar atención al indicador "Acr" y asegurarse de que continúe titilando hasta que la batería de la cápsula esté agotada.
- Si el paciente observa reacciones desfavorables luego de abandonar el hospital, tales como dolor de cabeza, náuseas, vómitos, dolor de estómago, etc. o

COF TICC м.н. н<u>еђ</u>ето

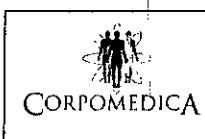

cualquier otro problema, deberá anotar la hora y contactarse con su médico a la brevedad.

- ; Luego de que la cápsula finaliza su trabajo, apagar el grabador. Retornar al hospital en el turno fijado y devolver el grabador.
- ,La cápsula excretada no puede ser usada para ningúna promoción pública u otra actividad ilegal.
- ,No entrar en pánico si la cápsula no es excretada del organismo dentro de las 72 horas. Sin embargo, deberá llamar a su médico.
- , Monitoreo de imágenes

La imagen recolectada por la cápsula será desplegada en la interfase de monitoreo de imágenes en tiempo real. **En** el rincón superior izquierdo de la imagen figura el nombre del paciente y en el derecho, el horario del estudio. Los botones inferiores pueden controlar la calidad de la imagen y configurar los parámetros de la cápsula. Introducción a los botones:

# **Función**  $\mathcal{C}$  $\widehat{\bm{\odot}}$  $\bigcirc$ Puede aumentar el zoom en la imagen al monitorearla Puede disminuir el zoom en la imagen al monitorearla Guarda la imagen Mejoramiento y control de calidad de imagen: hacer click en el botón izquierdo de mejoramiento de imagen y el botón se pondrá de colores, mientras que la imagen será mejorada. Volver a clickear para cancelar y el botón se pondrá gris. Clickear el botón derecho para desplegar la ventana de control de calidad de imagen, como se muestra en la Fig.1. Se puede controlar el rango de contraste, el brillo y los valores de RGB.

Botón de mejora y elección de nivel de Hemoglobina: Clickear el botón izquierdo de mejora de hemoglobina, que cambiará aumentando el contraste rojo y blanco. Re-clickear para cancelarlo y el botón retornará al color gris. Clickear el lado derecho del botón para seleccionar el nivel desde "alto, mediano y bajo" (Fig.2).

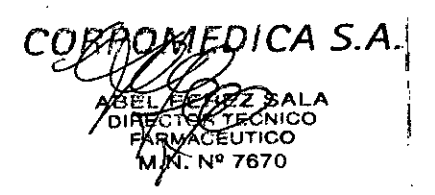

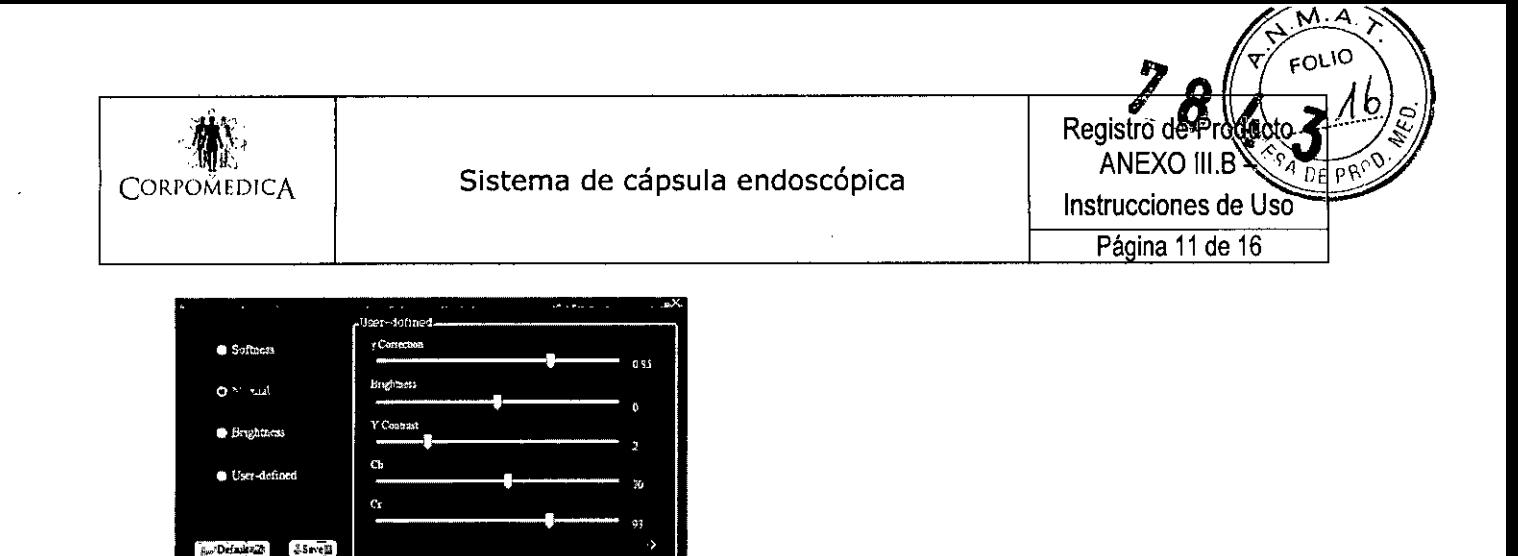

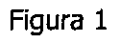

*Nota: La calidad de imagen que viene por default es el mejor efecto. Sin embargo, cuando la calidad no es buena debido a la pantalla de la computadora, etc. se puede ajustar la imagen mediante esta función.*

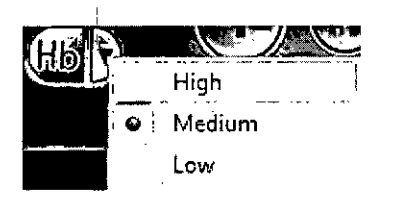

#### Figura 2

#### captura de la imagen

Luego de asegurar la claridad de la imagen en tiempo real, la frecuencia, el brillo y la comparación son normales, el médico puede cortar la conexión entre el grabador y la estación de trabajo, permitiendo al paciente salir de sala de examinación.

El hospital deberá largar el monitoreo en tiempo real del paciente y asegurarse de que el grabador y la estación de trabajo se encuentran conectados normalmente.

#### Equipamiento de reciclado y procesado

El paciente retorna el grabador cuando el estudio se finaliza. El doctor deberá:

- 1. Descargar la imagen.
- 2. Recargar el grabador.
- 3. Limpiar el grabador y el cinturón.

### Reporte del diagnóstico

Luego del estudio, se concluye el reporte de acuerdo a los siguientes pasos: Correr el software de procesamiento de imágenes

 $\bigcup$ Usar el cable USB para conectar y encender el grabador  $\bigcup$ *ca* Nº 7670

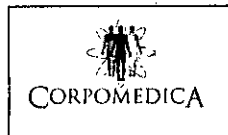

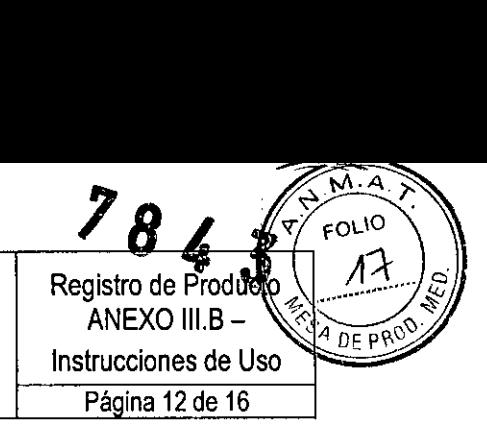

Clickear "Patient Searching" (búsqueda de paciente) para seleccionar al paciente y descargar la imagen

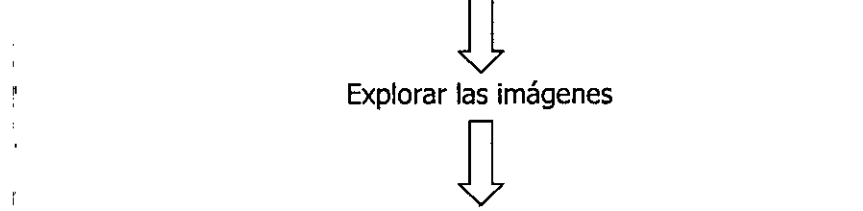

Generar el reporte (observar las imágenes para analizar condiciones patológicas)

# Descarga de imágenes

Usar el cable USB para conectar el grabador y la estación de imágenes y luego encender el grabador. Luego de loguear el software de procesamiento de imágenes, **clickear** *í <b>fM-w same* para seleccionar al paciente y luego **líf; lí lí lí d** clickear "Function\Download From Recorder" (Función/ Descarga desde el grabador) (Fig. 3).

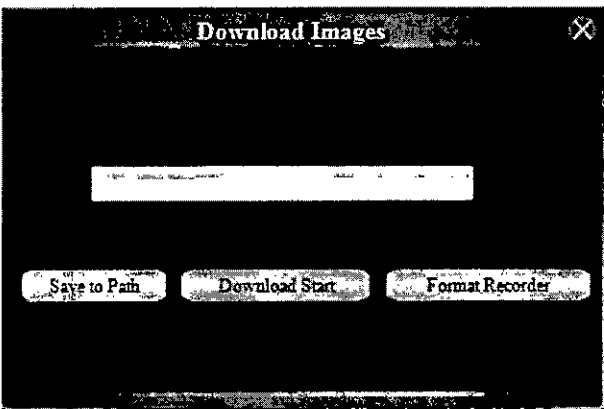

Figura 3

Clickear ickear  $\left[\frac{S_{\text{ave to Path}}}{S_{\text{ave to Path}}}\right]$  para seleccionar la ubicación de la imagen y luego clickea Download Start Para descargarla.

*Nota:, si el paciente existe en el sistema, descargar al catálogo especificado hará que el camino especificado cree una carpeta con el mismo nombre del paciente anterior* , *según el catálogo de descarga. Si el paciente no existe en la carpeta especificada, una carpeta temporaria será el catálogo de descarga.*

# Análisis de imágenes

1. Loguearse en el software de procesamiento de imágenes para seleccionar. La ventana para búsqueda de paciente se abrirá.

**ABEL PE \_Z SALA DIRECTOR ECNICO FARMACEUTICO M.N. NfI 7670**

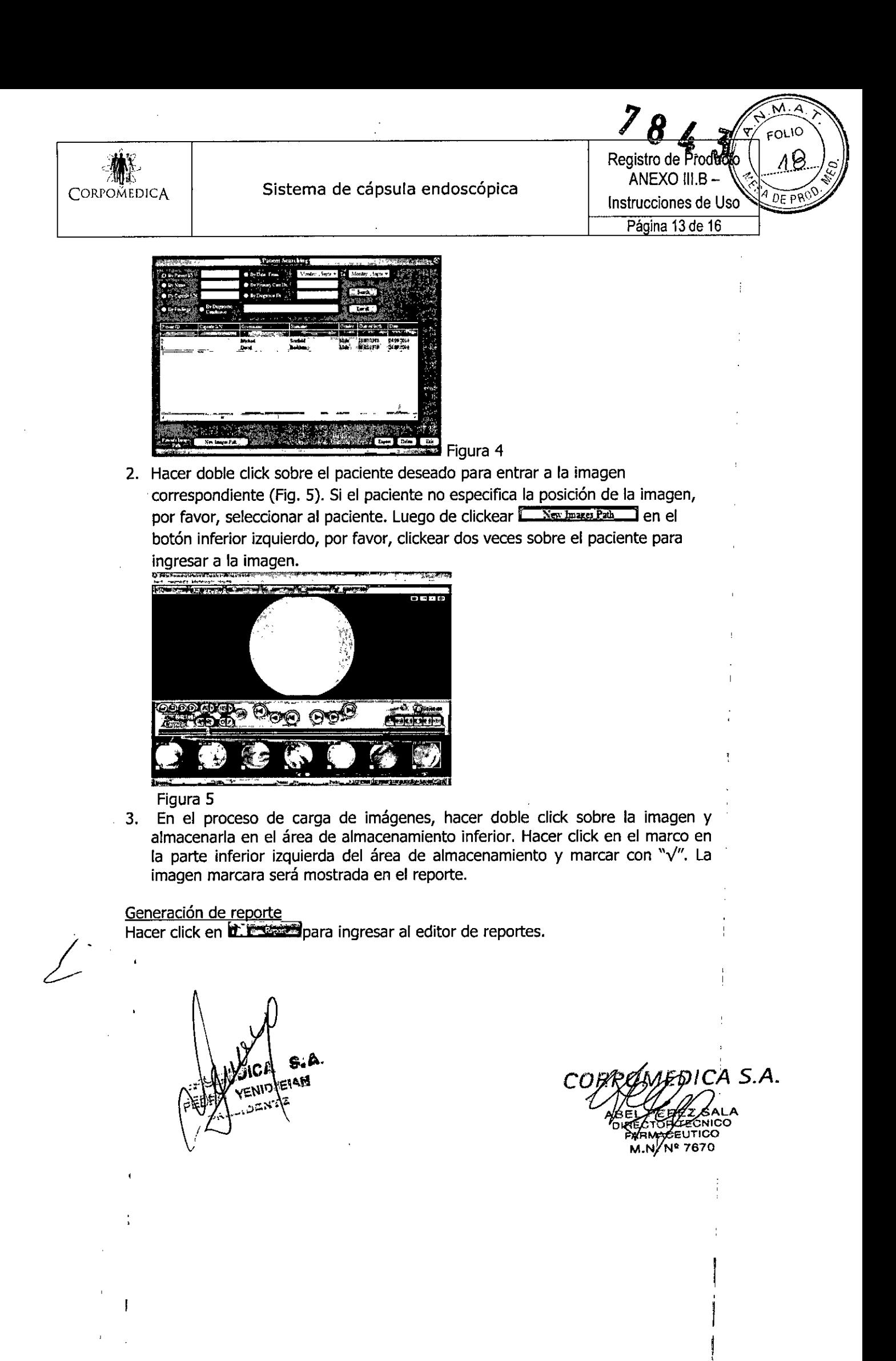

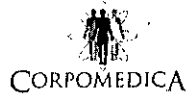

f,

 $\mathbf{I}$ 

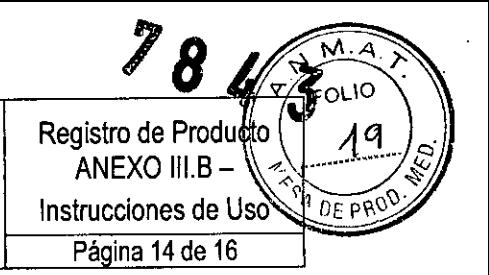

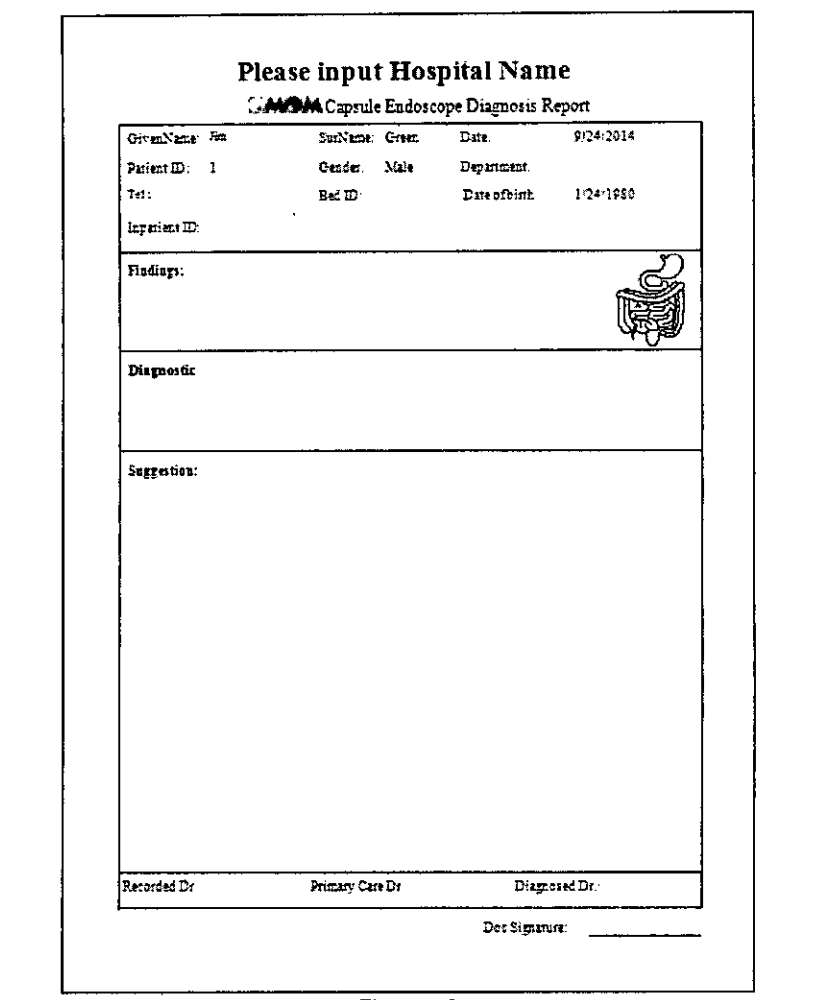

- Figura 6
- 1.' Ingresar en la plantilla de edición en el lado izquierdo y chequear dos veces el nombre de hospital para editar.

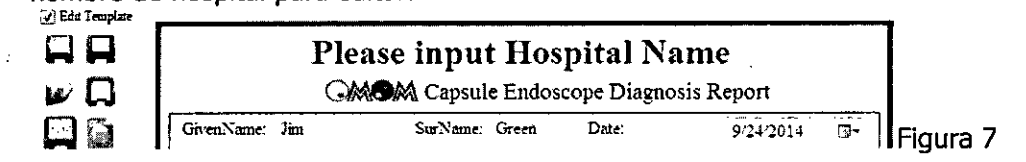

- 2. Completar los cuadros acerca de los hallazgos endoscópicos.
- 3. Clickear  $\mathbb Z$ para ingresar en la interfase de edición de las imágenes del caso. (Fig. 8)

S.A  $EAM$ ENIDJ **IDENT** 

*ca* S.A**EZ**<br>TECNICO biasd

**TECNICO FARM EUTICO M.N. NQ7670**

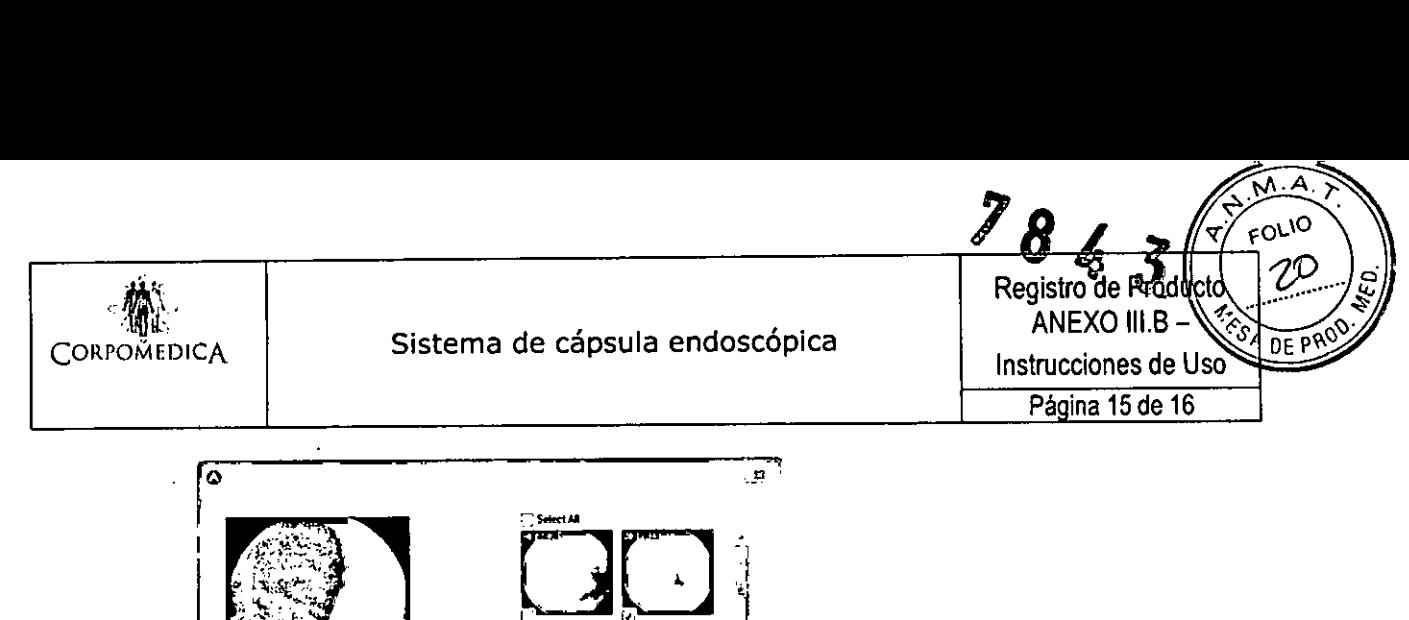

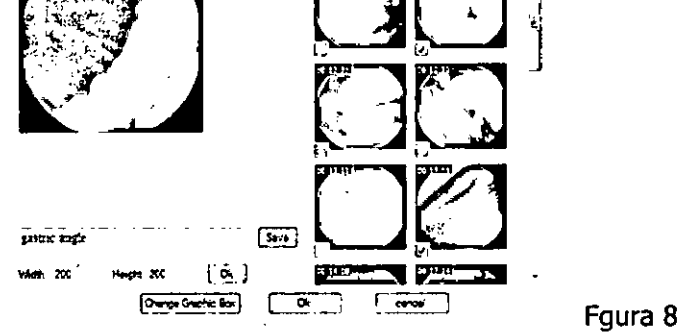

Chequear las imágenes a ser impresas y agregar la descripción al cuadro de texto. Hacer click y luego las imágenes y descripciones serán mostradas en el reporte. (Fig. 9)

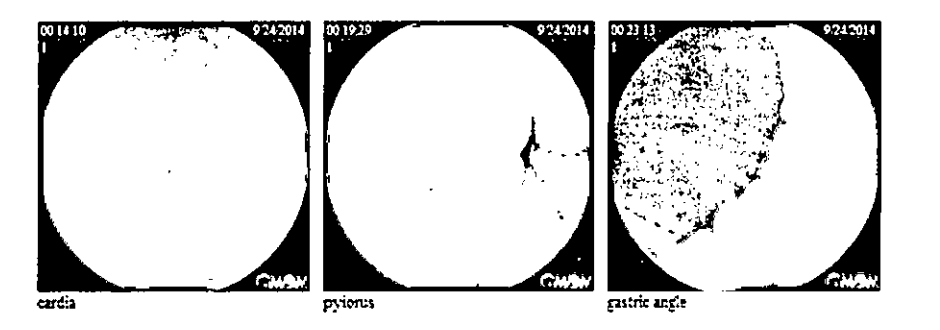

### MANTENIMIENTO DEL SISTEMA

#### Envasado. almacenamiento y transporte

Este producto es portátil y debe ser transportado y almacenado luego de ser envasado. Se debe prestar atención a los siguientes ítems durante el proceso de transporte y almacenamiento:

Envase: cada cápsula se encuentra envasada en un paquete especial estéril, con las espedficaciones del producto.

#### Almacenamiento:

- Debe ser mantenido en un ambiente de entre O-50°C. La humedad no debe superar los 80%. El ambiente no debe ser radioactiva.
- Debe ser mantenido fuera del alcance de los niños.
- El envase externo no debe estar dañado durante el almacenamiento.
- Debe ser utilizado inmediatamente luego de ser abierto. Para los no utilizados luego de ser apiertos, deben ser esterilizados antes de su uso.

*\ LORPOMEDICA S.A.*

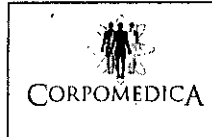

FOLIO Registro de Producto ANEXO III.B - $DEFPR$ Instrucciones de Uso Página 16 de 16

- o La vida útil del producto es de 14 meses. Una vez pasada la fecha de vencimiento, debe ser descartado.
- o Debe ser mantenido en una atmósfera de 860hPa~1060hPa.

**Transporte:** Los productos pueden ser transportados todos en vehículos comunes. Deben evitar ser aplastados, golpeados o chocados. Tener cuidado al moverlos.

# Mantenimiento del grabador

- Debe ser mantenido en un ambiente de entre 0-50°C. La humedad no debe superar los 80%. Asegurarse de que la fuente se encuentre apagado antes de almacenarlo.
- o Debe ser mantenido en una atmósfera de 860hPa~1060hPa.
- o Mantener alejado del fuego, agua y otros líquidos entre el uso y el almacenamiento.
- o Recargar una vez al mes en caso de no utilizarse por un largo tiempo. El tiempo de carga no debe superar las 2 horas cada vez.
- o Limpiar y esterilizar el cinturón del grabador regularmente con el polvo desinfectante del hospital. Sacar el grabador durante la limpieza.
- Limpiar el grabador con alcohol medicinal.

### Mantenimiento de la estación de trabajo

Por favor, remitirse a las especificaciones de limpieza de la computadora para llevar a cabo una correcta limpieza de la misma.

# DESECHO DEL PRODUCTO

Hay baterías dentro de la capsula y grabador de imágenes. Para desecharlos, se deberá hacer respetando la normativa local relacionada con este tipo de productos.

¿-

 $FDICA S.A.$ 

"2016 - Año del Bicentenario de la Declaración de la Independencia Nacional"

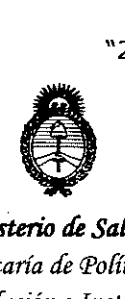

*!Ministerio áe SaCuá Secretaría áe Pofíticas, 'B.!gufación e Institutos jl.JV.:M.)t* 'T

# ANEXO CERTIFICADO DE AUTORIZACIÓN E INSCRIPCIÓN

#### Expediente N°: 1-47-3110-1667-16-4

j

El Administrador Nacional de la Administración Nacional de Medicamentos, Alimentos y Tecnología Médica (ANMAT) certifica que, mediante la Disposición NO  $\ldots$   $\ldots$   $\ldots$   $\ldots$   $\ldots$   $\ldots$   $\ldots$   $\ldots$   $\ldots$   $\ldots$   $\ldots$   $\ldots$   $\ldots$   $\ldots$   $\ldots$   $\ldots$   $\ldots$   $\ldots$   $\ldots$ la inscripción en el Registro Nacional de Productores y Productos de Tecnología I , Médica (RPPTM), de un nuevo producto con los siguientes datos identificatorio característicos:

Nombre descriptivo: Sistema de cápsula endoscópica

Código de identificación y nombre técnico UMDNS: Endoscópicas  $\overline{a}$ 15-748-Cámaras

Marca(s) de (los) producto(s) médico(s): Omom

Clase de Riesgo: II

Indicación/es autorizada/s: Este producto permite el diagnóstico de I enfermedades del tracto gastrointestinal, en especial para los casos que figuran a continuación: Sangrado GI oscuro o anemia ferropénica, Sospecha de Enfermedad de Crohn, Monitoreo de sindrome de pólipo de intestino idelgado, Sindrome de indigestión dudoso o incontrolable (enfermedad celíaca, etc), Examinación de deficiencia de la mucosa del intestino delgado, relacionada con el

 $\sim$  I, and it is the set of  $\sim$ 

 $\frac{1}{2}$  is a interesting of  $\frac{1}{2}$ 

uso de drogas antiinflamatorias no esteroideas, Pacientes que tienen la necesidad de descartar clínicamente enfermedades del intestino delgado

Advertencia: Los pacientes con pólipos o tumores de intestino delgado pueden tener obstrucciones que impidan la expulsión de la cápsula, necesitando una cirugía para su extracción. Por lo tanto, el procedimiento debe estar consensuado con pacientes que sean aptos para cirugía.

Contraindicaciones: Los siguientes casos podrían requerir mayores precauciones al utilizar este producto (contraindicaciones relativas): Obstrucción, constricción o fístula del tracto gastrointestinal sospechada, Pacientes con marcapasos implantados u otros dispositivos electrónicos, Pacientes con disfagia, Pacientes menores de 18 años o mayores de 70, así como pacientes con enfermedades patológicas. Mujeres embarazadas.

Los siguientes casos están prohibidos para la utilización de este producto (contraindicaciones absolutas):

Pacientes que no pueden ser operados o se niegan a una cirugía abdominal.

Modelo/s: JS-ME-I - Sistema de cápsula endoscópica

JS-MEC-I (cápsula inteligente)- Sistema de cápsula endoscópica

JS-MER-I (grabador de imágenes)- Sistema de cápsula endoscópica

JS-MER-I-2 (grabador de imágenes)- Sistema de cápsula endoscópica

Período de vida útil: **El** tiempo de almacenamiento de la cápsula endoscópica es de 14 meses. La batería del grabador tiene una vida útil de 500 usos o dos años, cuando deberá reemplazarse.

Condición de uso: Venta exclusiva a profesionales e instituciones sanitarias

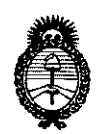

*9dinisterio tIe 5a{uá Secretaria áe PaCíticas, ~Bufación e 1nstitutas )l.:N::M.jl.'I*

Nombre del fabricante: Chongqing Jinshan Science & Technology (Group) Co. Ltd Lugar/es de elaboración: N° 18 Nishang Road, LiangLu Industrial City, Yubei District, Chongqing, 401120, China

Se extiende a Corpomédica S.A. el Certificado de Autorización e Inscripción del .PM-136-171, en la Ciudad de Buenos Aires, a ~2.0..JUL ..201-6-,siendo su vigencia por cinco (5) años a contar de la fecha de su emisión.

DISPOSICIÓN N°

 $7843$ 

**Dr. ROBERTO LEO!** SUbadmlnlstrador Nacional **.4.N.M.A.T.**